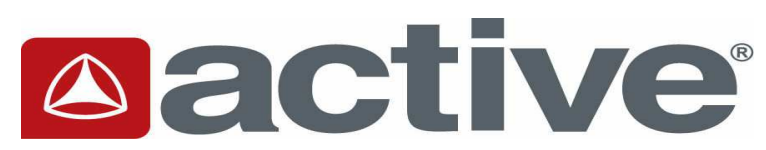

This application will remain current for a period of 30 days

Please complete this application in your own handwriting, and answer or acknowledge every question.

## **EMPLOYMENT APPLICATION**

"Prospective employees will receive consideration without discrimination because of race, color, creed, sex, marital status, age, national origin or ancestry, physical or mental disability, medical condition, sexual orientation, or any other consideration made unlawful by federal, state or local laws." "We are a drug free workplace."

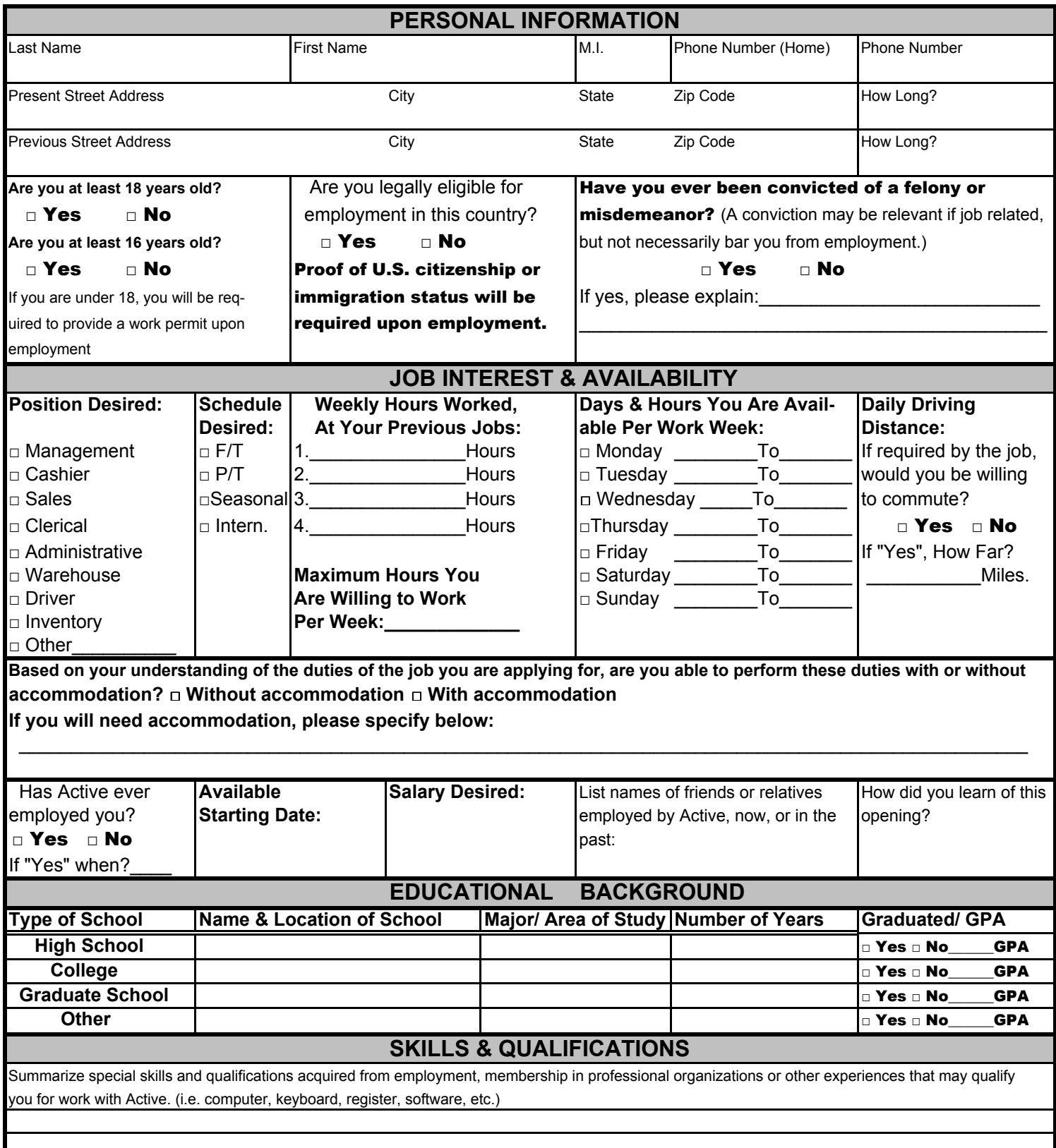

Why do you want to work at Active?

## **ADDITIONAL QUESTIONS**

What are some of your interest and hobbies?

## **EMPLOYMENT HISTORY**

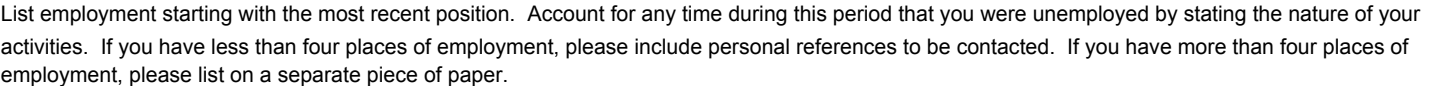

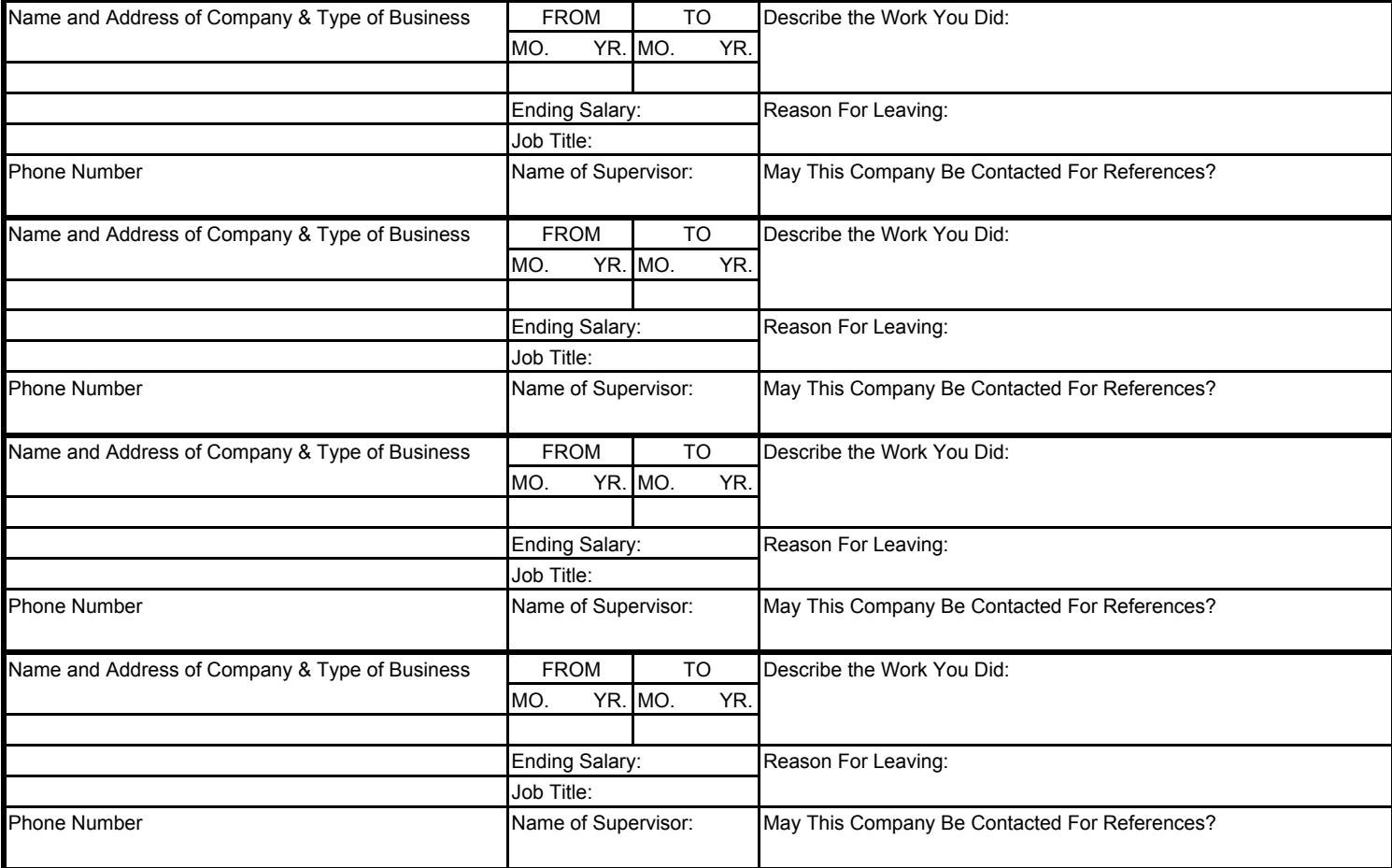

## PLEASE READ CAREFULLY, INITIAL EACH PARAGRAPH AND SIGN BELOW

I hereby certify that I have not knowingly withheld any information that might adversely affect my chances for employment and that the answers given by me are true and correct to the best of my knowledge. I further certify that I, the undersigned applicant, have personally completed this application. I understand that omission or misstatement of material fact on this application or any other document used to secure employment shall be grounds for rejection of this application or for immediate discharge if I am employed, regardless of the time elapsed before discovery.

I hereby authorize Active to thoroughly investigate my references, work record, education and other matters related to my suitability for employment and, further, authorize the references I have listed to disclose to Active any and all letters, reports and other information related to my work records, without giving me prior notice of such disclosure. In addition, I hereby release Active, my former employers and all other persons, corporations partnerships and associations from any and all claims, demands or liabilities arising of of or in any way related to such an investigation or disclosure

I understand that nothing that contains in the application, or conveyed during any interview, which may be granted, or during my employment, if hired is intended to create an employment contract between Active and me. I understand that, if hired, I may be transferred, reassigned, suspended or demoted. In addition, I understand and agree that if I am employed, my employment will be At-Will and is for no definite or determinable period and may be terminated at any time, with or without prior notice, at the option of either myself or Active, and that no promises or representations contrary to the foregoing are binding on Active unless made in writing and signed by me and Active's designated representatives (HR/President/CEO).

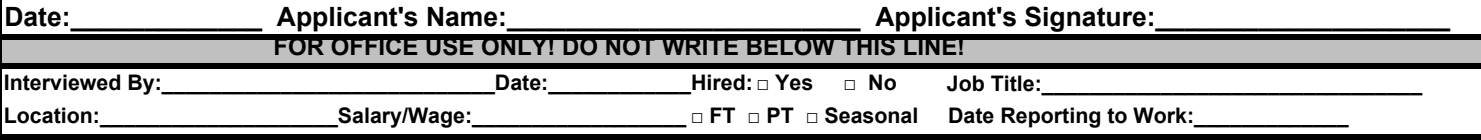